# **Introductionto digital images**

## **Information Technology**

**M.Bujacz**

#### **Raster graphics**

Pixel vs print resolutionColor resolution a.k.a color depth Compression standards

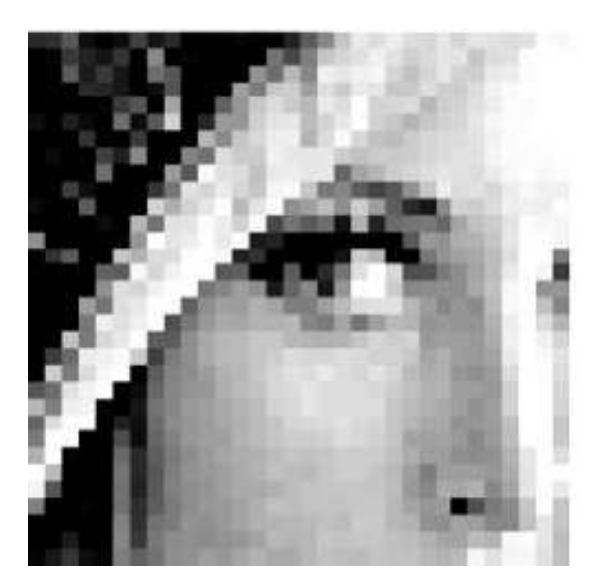

http://www.opticsinfobase.org/ol/abstract.cfm?uri=ol-35-16-2705

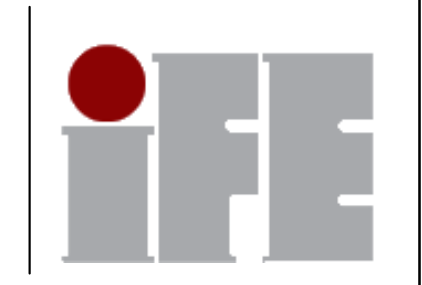

## **Pixel resolution (display)**

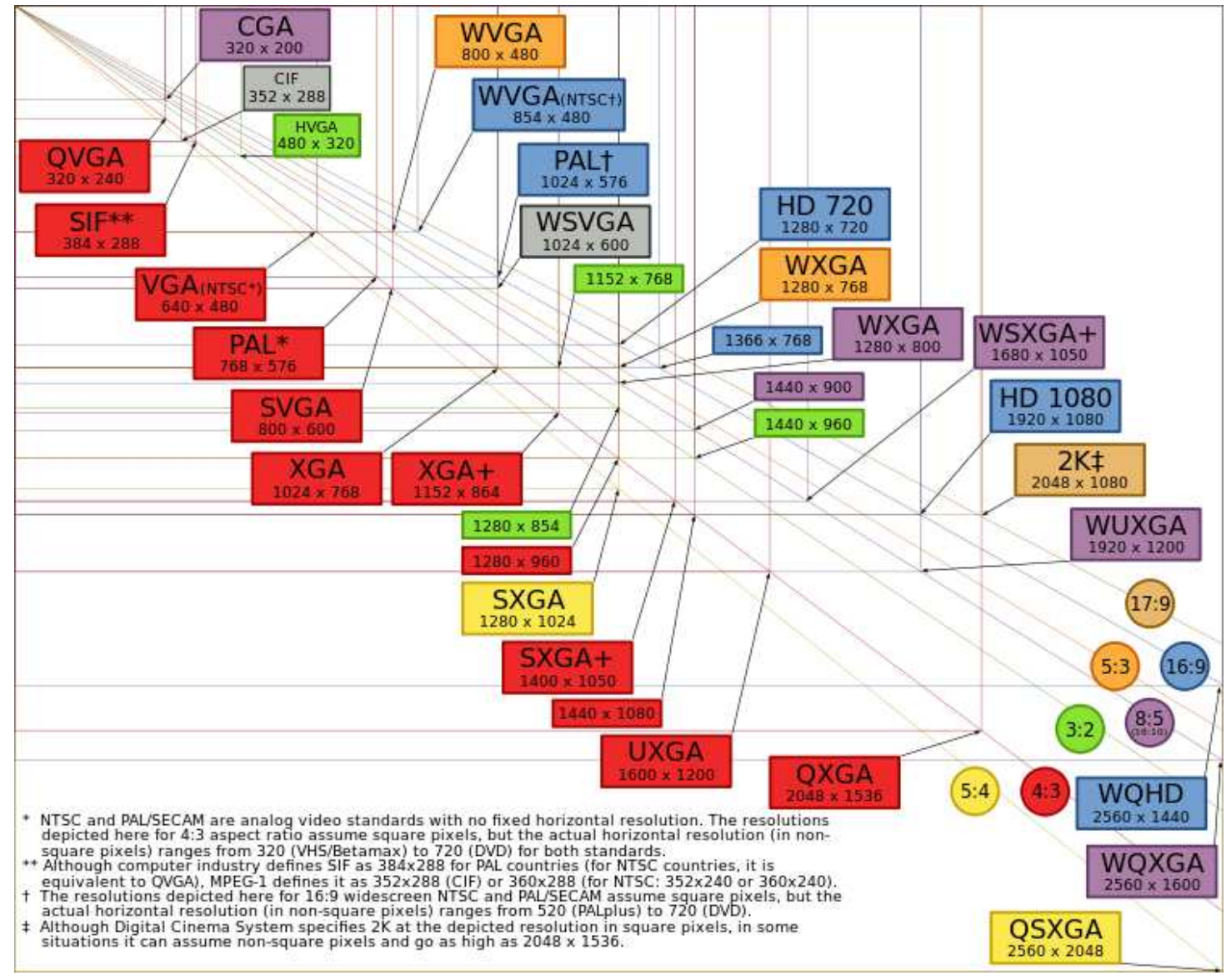

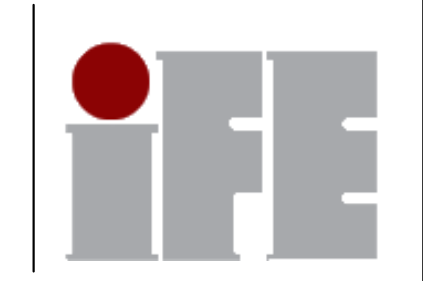

## **Pixel resolution (camera)**

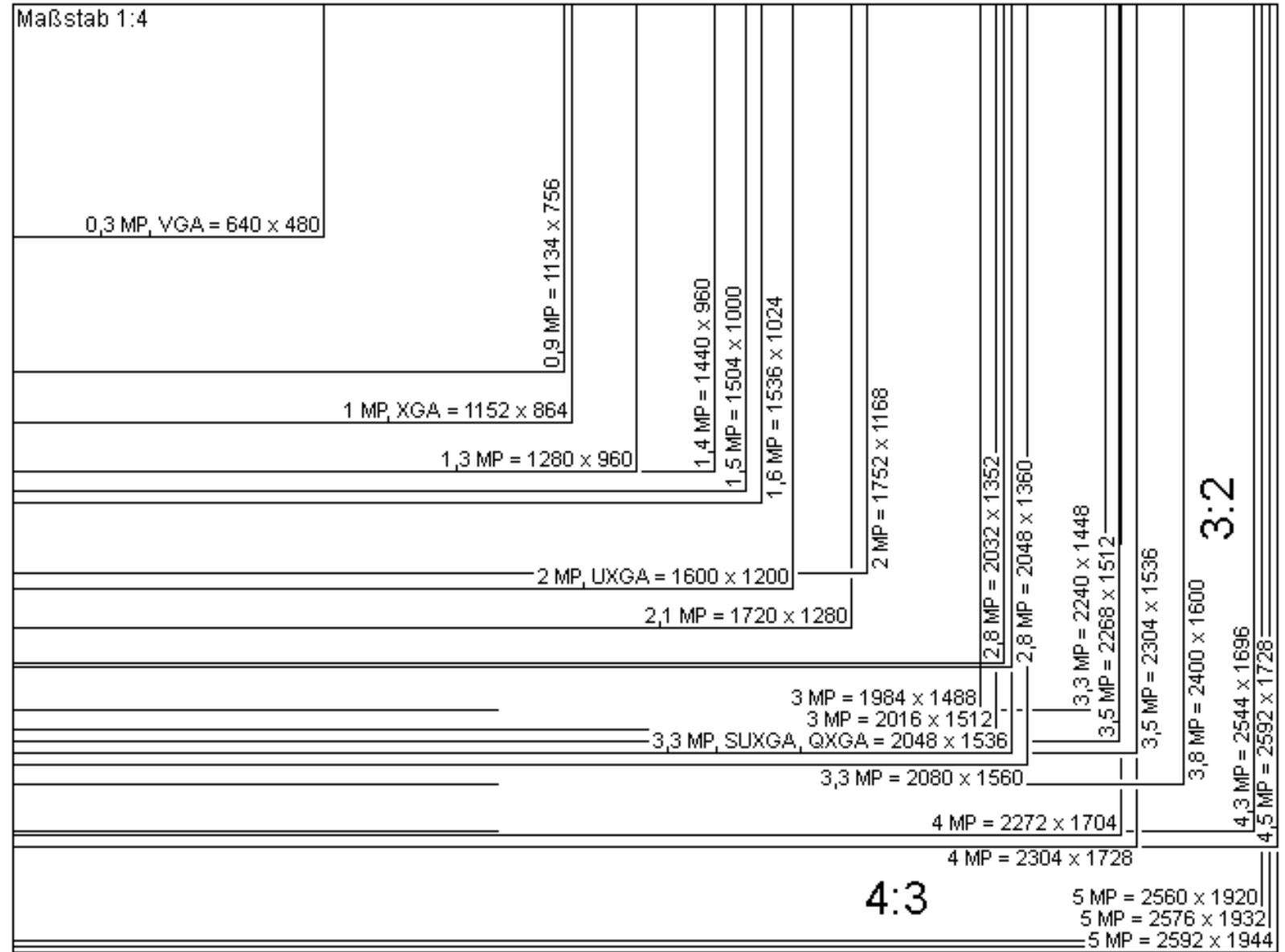

http://www.geek.com/digital-camera-buyers-guide/megapixels/

4

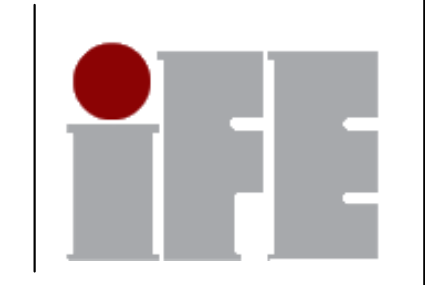

## **Print resolution (dpi)**

Typical ~100 dpi for monitors, 300dpi for printersE.g.: 2016x1512 (3MP) image printed at 300dpi would be roughly 7in x 5in

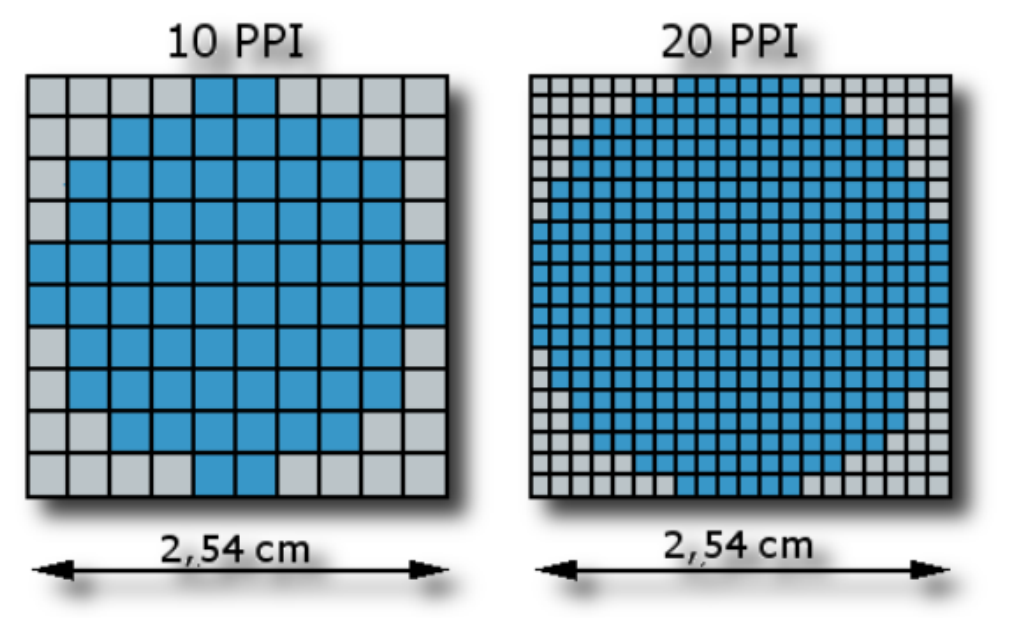

#### **Color resolution/depth**

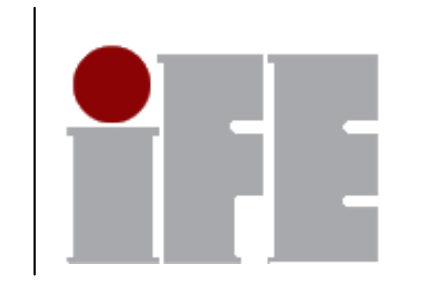

#### True Color – 16 million colors (RGB 3x8=24 bits) 8bit color pallette – 256 colors

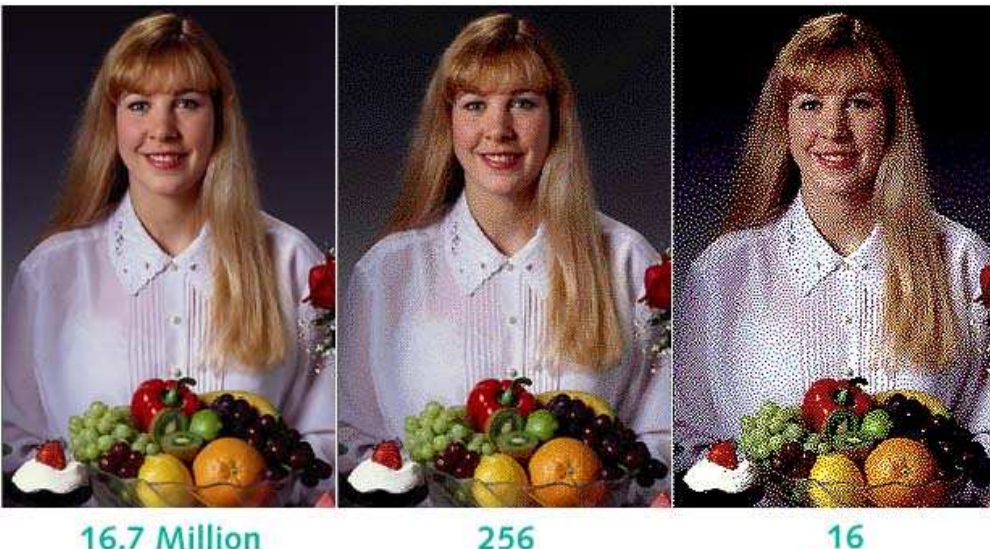

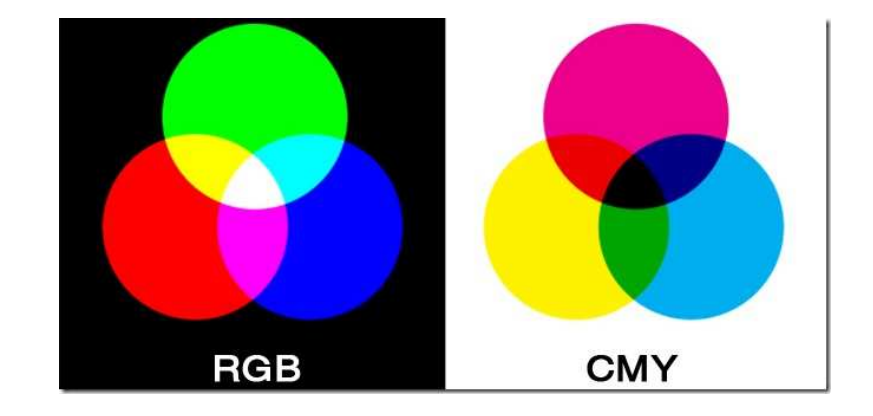

16.7 Million Colors

Colors

http://www.inlineinc.com/tech/notes/technot2.htm

**Colors** 

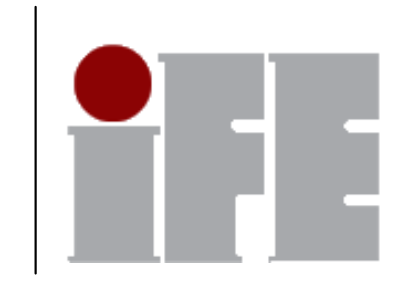

# **Compressed format - JPEG**

Joint Picture Experts Group

Performs DCT on image and cuts off irrelevant detailsthen performs normal lossless compression

#### Perfect for photos

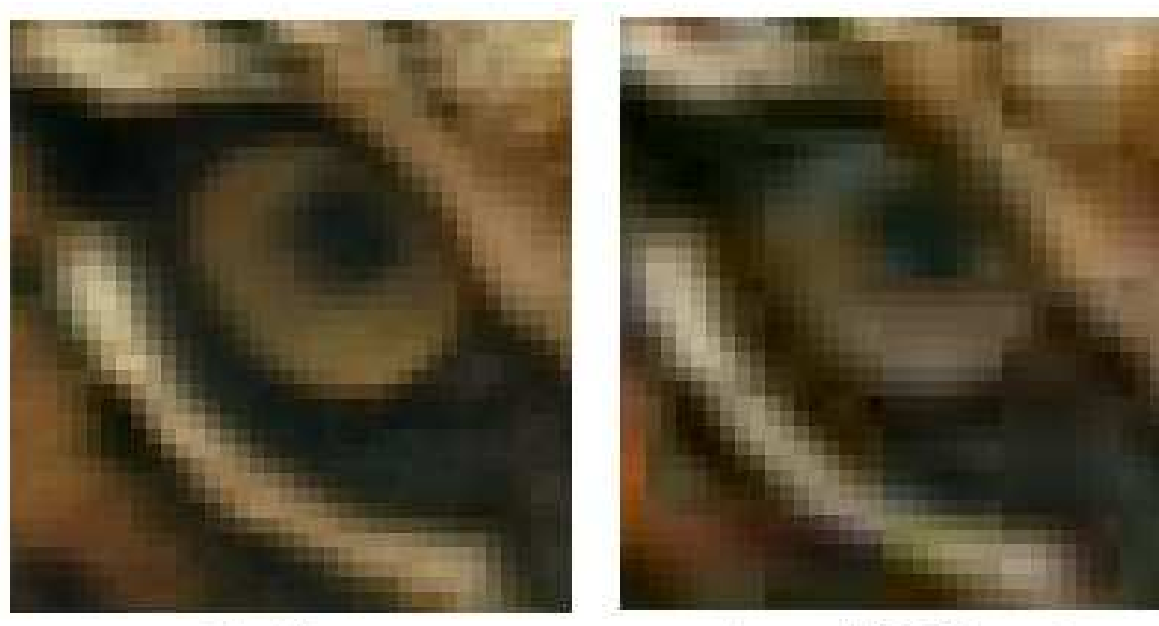

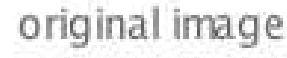

lossy JPEG format with "artifacts"

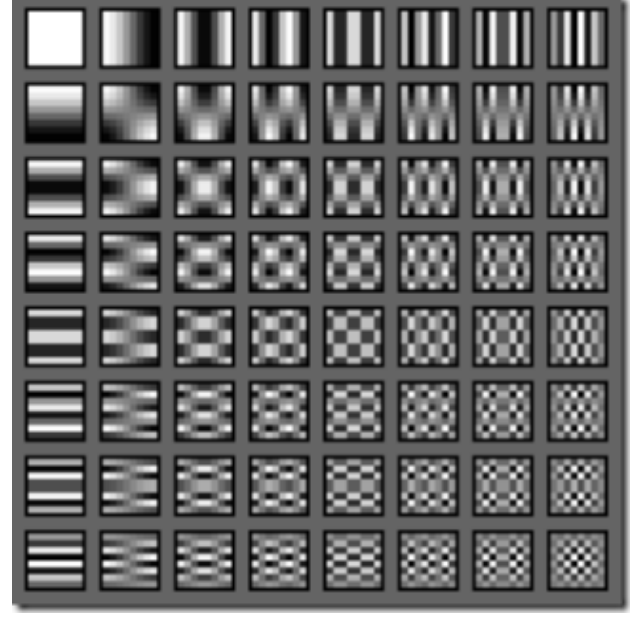

Any 8x8 pixel region can be representedas a weighted sum of these patterns

http://www.askdavetaylor.com/why\_is\_jpeg\_considered\_a\_lossy\_graphics\_format.html

http://www.digitude.net/blog/?p=8

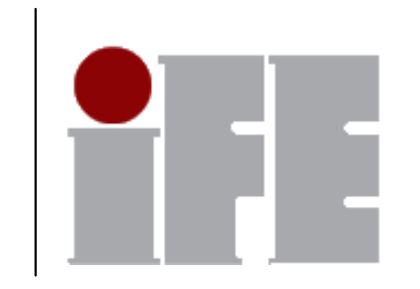

# **Compressed format - GIF**

Graphics Interchange Format

Compresses by reducing the number of colors to 256 (8bits per pixel) then performs normal lossless compression

Bonuses: transparency, animation

Best for drawings, web graphics

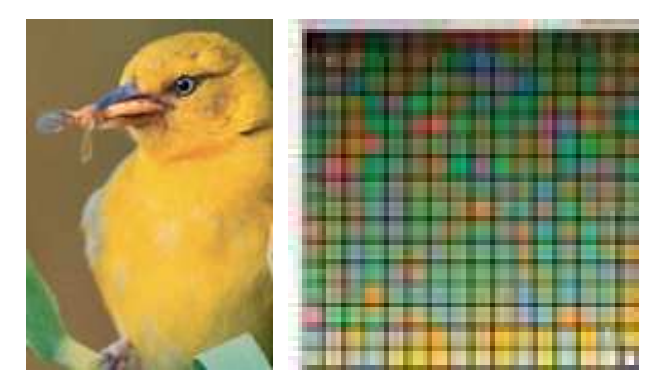

Optimized Palette

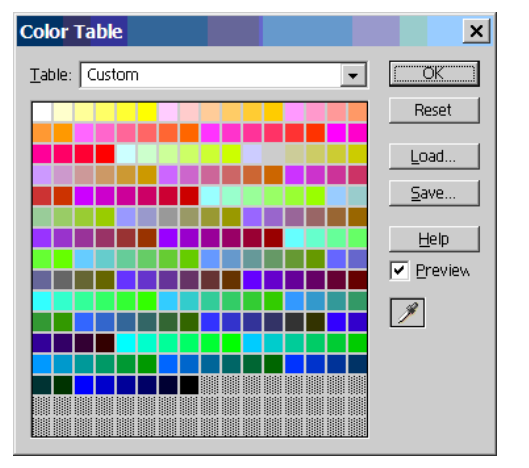

Web Safe Palette (216 colors)

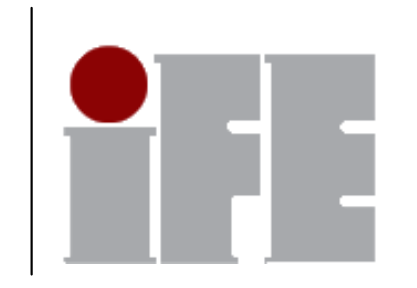

# **Compressed format - PNG**

Portable Network Graphics

Similar to GIF, but the pallete can have 8,16 or 24 bits(True Color)

Better lossless compression algorithm

Generally used as a lossless format (i.e. without reducing the color depth).

http://www.askdavetaylor.com/why\_is\_jpeg\_considered\_a\_lossy\_graphics\_format.html http://www.digitude.net/blog/?p=8

# **Vector graphics**

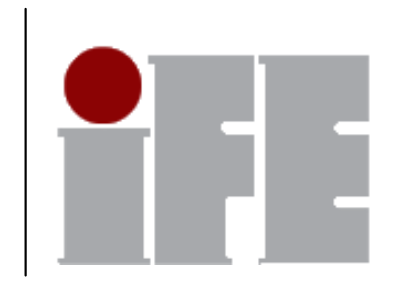

Lines stored as mathematical equations ("paths") instead of pixels

Resolution independent

Best for text, logos, technical drawings

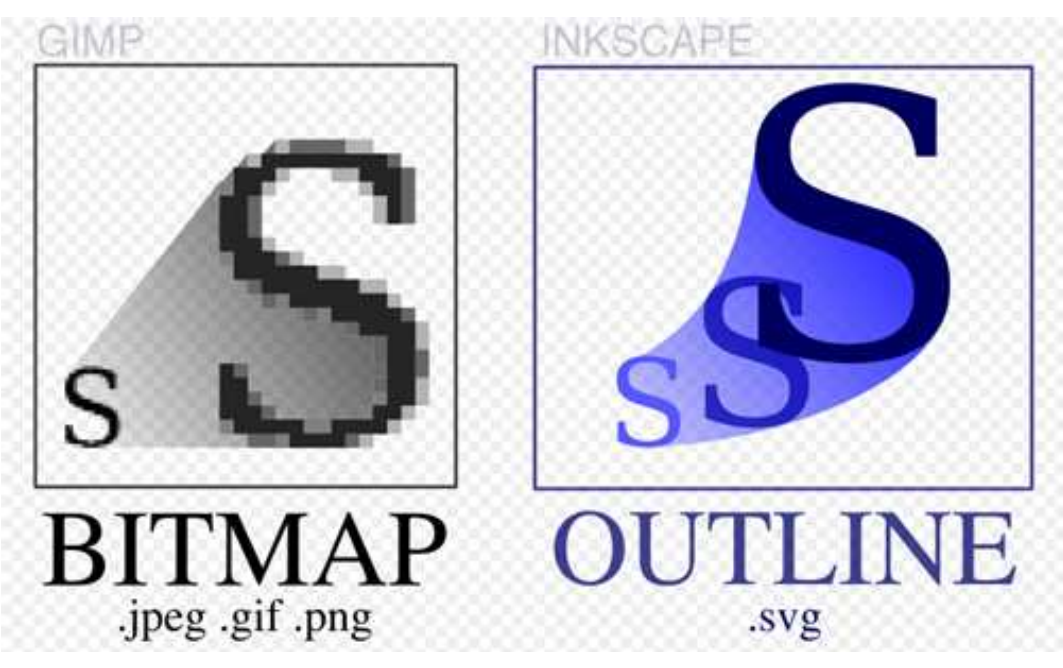

# **Image editing software**

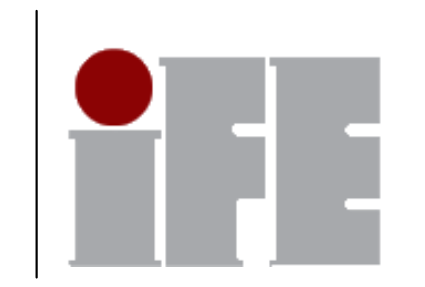

#### Raster graphics

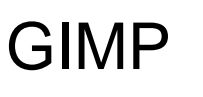

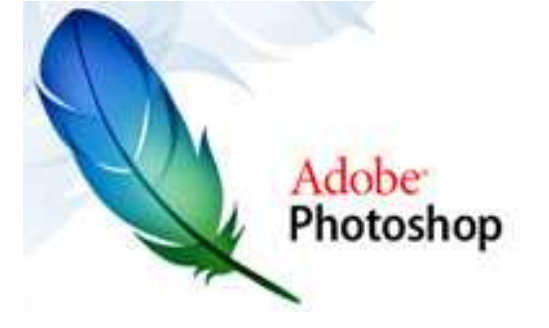

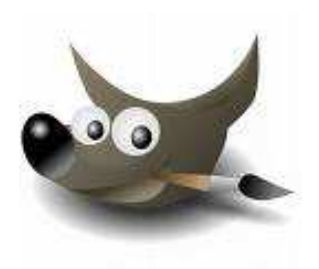

Photoshop GIMP Photopaint / Paint Shop Pro

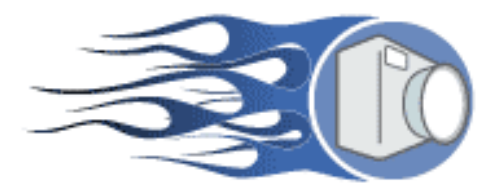

#### Vector graphics

Corel Draw Inkscape

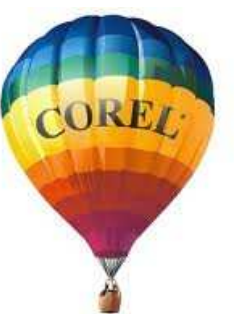

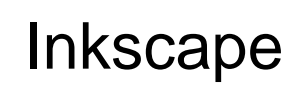

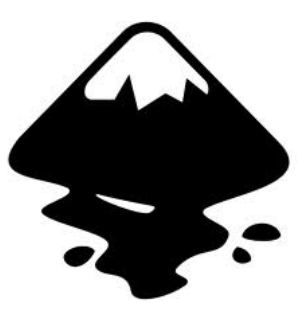

11